# Number of open subtasks

### Use case

This calculated field returns the **number** of **sub-tasks**, which are **open** (in status category **To Do** or **In Progress**).

# 6 Configuration

Create a new Calculated Number Field (by JWT) custom field and name it properly.

Providing a description will help you to identify what the custom field does but this step is optional

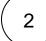

#### Parser expression

Add the following expression:

Math expression for Calculated Number field:

```
count(filterByPredicate(subtasks(), ^%{issue.statusCategory} = "To Do" OR ^%{issue.
statusCategory} = "In Progress"))
```

### more info...

• The ^ is used for referencing the seed field values of the issue list - in this case, **subtasks()**. Without, the ^ the function would refer to the current issue.

To achieve this, the following functions are used:

- count()
- filterByPredicate()
- subtasks()

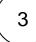

4

Add the field to the relevant view screens.

Remember: All calculated fields are read-only and cannot be manually updated on a create or edit screen.

#### Check the results

Once configured and added to an issue screen (a parent issue ), the result will look like this:

|                                                                              | <sup>Demo /</sup> DEMO-16<br>Parent issue | 9                          |        |                 |             |                                     |          |     |                                                                                                    |  |   |
|------------------------------------------------------------------------------|-------------------------------------------|----------------------------|--------|-----------------|-------------|-------------------------------------|----------|-----|----------------------------------------------------------------------------------------------------|--|---|
| 🖋 Edit                                                                       | Q Comment                                 | Assign                     | More 🗸 | Star            | t Progress  | Resolve Issue                       | Close Is | sue | Admin 🗸                                                                                                    |  | ~ |
| <ul> <li>Descrip</li> </ul>                                                  | : N<br>Nubtasks: 4                        | ✓ Task<br>↑ Medium<br>None |        | tus:<br>solutio | on:         | OPEN<br>(View Workfle<br>Unresolved | ow)      | •   | People<br>Assignee:<br>Dunassig<br>Assign to mo<br>Reporter:<br>Assign to mo<br>Reporter:<br>Assign to mo<br>Reporter:<br>Matchers: |  |   |
| <ul> <li>Attachments</li> <li>Cp Drop files to attach, or browse.</li> </ul> |                                           |                            |        |                 |             |                                     |          | *   | Stop watching this issue     Dates     Created:                                                                                     |  |   |
| ✓ Sub-Ta                                                                     | sks                                       |                            |        |                 |             |                                     | + …      |     | 4 days ago                                                                                                    |  |   |
| 1. 🕗                                                                         | Subtask 1                                 |                            |        | ۹.              | DONE        | Unassigned                          |          |     | Updated:                                                                                                    |  |   |
| 2.                                                                           | Subtask 2                                 |                            |        | 9               | IN PROGRESS | admin                               |          |     | 3 days ago                                                                                                    |  |   |
| 3. 🥥                                                                         | Subtask 3                                 |                            |        | 9               | DONE        | Unassigned                          |          | ~   | <ul> <li>HipChat discussions</li> <li>Do you want to discuss this i<br/>to HipChat.</li> <li>Connect Dismiss</li> </ul>             |  |   |
| 4.                                                                           | Subtask 4                                 |                            |        | ٩               | IN PROGRESS | admin                               |          |     |                                                                                                    |  |   |
| 5.                                                                           | Subtask 5                                 |                            |        | ٩               | TO DO       | Unassigned                          |          |     |                                                                                                    |  |   |
| 6.                                                                           | Subtask 6                                 |                            |        | ٩               | TO DO       | Unassigned                          |          |     |                                                                                                    |  |   |
|                                                                              |                                           |                            |        |                 |             |                                     |          |     |                                                                                                    |  |   |

# Related use cases

| Title                                                                 | Field type | JWT feature | Label      |
|-----------------------------------------------------------------------|------------|-------------|------------|
| Difference between the current date and the earliest due date         | Number     |             |            |
| Elapsed time between creation and resolution                          | Number     |             | STAFF PICK |
| Highest value out of several fields                                   | Text       |             |            |
| Months elapsed                                                        | Number     |             |            |
| Number of days an issue was in the Open status against a JWT calendar | Number     |             |            |

| Number of hours in the current priority                 | Number            |
|---------------------------------------------------------|-------------------|
| Number of issues in the same version                    | Number            |
| Number of open subtasks                                 | Number            |
| Number of times a custom field has been changed         | Number            |
| Number of times a resolved issue has been rejected      | Number            |
| Number of unresolved blocking issues                    | Number STAFF PICK |
| Operate with field values from sub-tasks                | Number            |
| Sum of field value from issues in JQL query             | Number            |
| Sum of Tempo billable hours                             | Number            |
| Time left before the issue is due                       | Number            |
| Total of all story points in an epic                    | Number STAFF PICK |
| Total remaining estimate in an epic (all linked issues) | Number            |
| Total remaining estimate in an epic (no sub-tasks)      | Number            |
| Total time logged on an epic                            | Number            |
|                                                         |                   |

If you still have questions, feel free to refer to our support team.